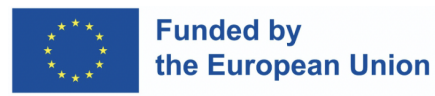

# **Como desenvolver uma MicroCredencial (digital)** a partir de um currículo existente

# **breve orientação**

Tendo em conta a ideia de uma abordagem centrada no aluno, os educadores do ensino superior podem seguir o seguinte caminho para conceber o conteúdo de uma MC:

**1. Analise** os currículos e os módulos existentes, bem como os grupos de estudantes em cursos de licenciatura acreditados selecionados. Uma vez que a aprendizagem em linha exige autodisciplina e uma organização adequada, concentre-se nos estudantes avançados.

- **2. Selecione** um tema de acordo com os seguintes critérios:
- criar uma experiência de aprendizagem razoável e útil para o grupo-alvo de alunos;
- apresenta uma experiência de aprendizagem autónoma;
- a aquisição de conhecimentos e competências para este tópico deve ser possibilitada através de pedagogias de ensino online;
- a carga de trabalho dos alunos para aprender sobre o tópico deve cumprir o número de horas previsto (incluindo tarefas de avaliação), respetivamente a quantidade planeada adequada de ECTS.

**Use** a experiência profissional e temática para determinar o âmbito da MicroCredencial. Considere que diferentes tópicos individuais relacionados podem ser combinados para criar um Programa de Aprendizagem de Curta Duração (*Short Learning Program* – SLP), reunindo várias MC.

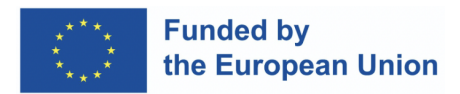

**3. Descreva os resultados de aprendizagem** e as competências para a nova unidade de aprendizagem e mapeá-los com o [ESCO](https://esco.ec.europa.eu/en/classification/skill_main) ou outros quadros de competências.

Ver mais no **ANEXO I.**

**4. Reestruture** e delineie um cenário de ensino e aprendizagem de acordo com os requisitos das unidades autónomas para uso digital, refletindo sobre como garantir, permitir e incentivar:

- aprendizagem baseada em competências e autorregulada,
- interação entre o conteúdo e os alunos,
- colaboração virtual entre os alunos,
- reflexão e pensamento crítico.

**5. Organize** e alinhe elementos apropriados de ensino e aprendizagem, envolvendo os alunos sempre que possível, por exemplo:

- guiões de apoio
- ficheiros PDF para descarregar
- vídeos ou podcasts
- REA a integrar (por exemplo, YouTube, tutoriais, livros eletrónicos, documentos, ...)
- tarefas de colaboração
- trabalhos
- tarefas de (auto-)avaliação (por exemplo, questionários, pequenos ensaios, avaliação pelos pares, *pitches*, exames para levar para casa ou com livro aberto, estudos de caso)

de acordo com o princípio do Alinhamento Construtivo.

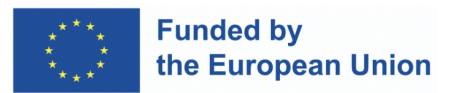

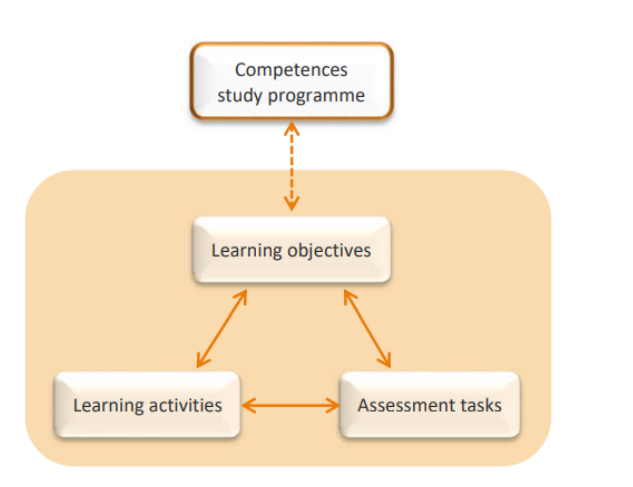

*Figura 3.1 Alinhamento construtivo (segundo Biggs & Tang, 2010)*

**6. Crie** materiais didáticos digitais de forma consistente, utilizando as ferramentas existentes, infraestruturas e plataformas disponíveis para a conceção, distribuição e gestão do processo. Considere a inclusão e a acessibilidade.

**Concentre-se** em materiais didáticos eficazes, eficientes e apelativos.

**7. Combine verifique** se as **tarefas de avaliação** correspondem adequadamente aos **resultados de aprendizagem** e **calcule** o volume de trabalho para os aprendentes.

Não se esqueça de definir um nome ou título distintivo para o curso.

**8. Descreva** o tópico, os requisitos, o tipo/formato e o método de **avaliação**, a supervisão e a verificação da identidade, bem como os critérios de classificação de acordo com o **Modelo ECCOE de Credenciais Digitais**, ver modelo **ANEXO II**.

**9. Faça a pilotagem** toda a sequência de materiais da MicroCredencial planeada, se possível, na sua instituição. Prepare os alunos em conformidade.

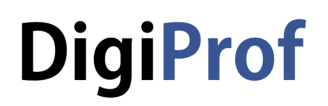

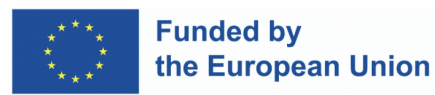

**10. Recolha** feedback das partes interessadas (estudantes, outros educadores, professores, departamento de apoio à aprendizagem, ...) e adapte partes individuais do curso de MC, ou reorganize todo o ambiente. Se necessário, repetir os passos 5. a 10.

**11. Celebre** o sucesso do processo e dos resultados alcançados!

**12. Complete** os dados institucionais, os dados relativos às credenciais, as características do currículo, etc., para os adequar ao **Modelo ECCOE de Credenciais Digitais**. Ver modelo **ANEXO II**.

Se for aprovada pelos seus processos institucionais, a **MicroCredencial** (MC) pode fazer parte do Catálogo de Oportunidades de Aprendizagem da sua instituição. A emissão da MC como certificado deve ser ativada para aqueles que comprovem a obtenção dos resultados de aprendizagem da MC através de uma avaliação adequada. É necessário acrescentar dados específicos dos alunos. O **reconhecimento** por outros prestadores de ensino superior na UE será facilitado. Ver exemplo no **ANEXO III**.

### Opcional:

**13. Integre** a nova MicroCredencial no currículo formal da sua instituição ou - devido à característica facilidade de articulação – formar um Programa de Aprendizagem de Curta Duração que inclua várias MicroCredenciais.

#### **Consulte**

**ANEXO I**\_ECCOE\_Como ligar os resultados da aprendizagem à ESCO.pdf

**ANEXO II**\_ECCOE\_Modelo-Digital-Credencial-v4 de .xls\_.pdf

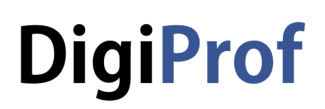

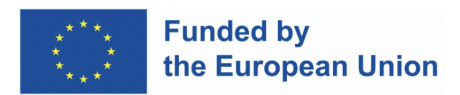

**ANEXO III**\_ECCOE\_MicroCredential-Module\_description.pd

### **referências:**

Biggs, J., & Tang, C. (2010, February). Applying constructive alignment to outcomes-based teaching and learning. In *Training material for "quality teaching for learning in higher education" workshop for master trainers, Ministry of Higher Education, Kuala Lumpur* (Vol. 53, No. 9, pp. 23-25). https://web.archive.org/web/20170918084111id /http://drjj.uitm.edu.my: [80/DRJJ/MQAGGPAS-Apr2011/What-is-CA-biggs-tang.pdf](https://web.archive.org/web/20170918084111id_/http://drjj.uitm.edu.my:80/DRJJ/MQAGGPAS-Apr2011/What-is-CA-biggs-tang.pdf)

EU Commission. ESCO Skills and Competences.

[https://esco.ec.europa.eu/en/classification/skill\\_main](https://esco.ec.europa.eu/en/classification/skill_main)

ECCOE Erasmus+ project: <https://eccoe.eu/> particularly <https://eccoe.eu/outputs/io1/> and https://eccoe.eu/wp-content/uploads/sites/28/2022/09/ECCOE\_IO5\_How [to\\_guides\\_Public\\_Report\\_20220731\\_en.pdf](https://eccoe.eu/wp-content/uploads/sites/28/2022/09/ECCOE_IO5_How_to_guides_Public_Report_20220731_en.pdf)